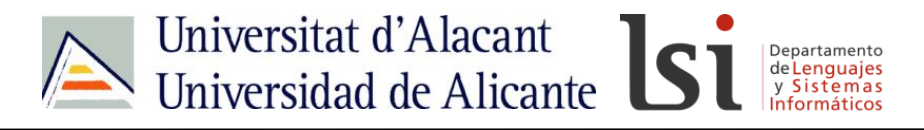

## **Cadenas en JavaScript**

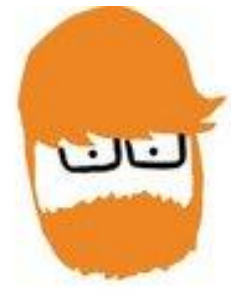

Carlos Meca López

@CMeca

Estudiante de Ingeniería Multimedia Universidad de Alicante (España)

#### IDW-HI-1

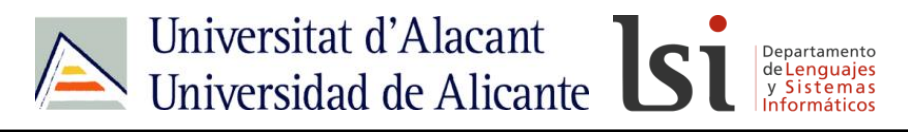

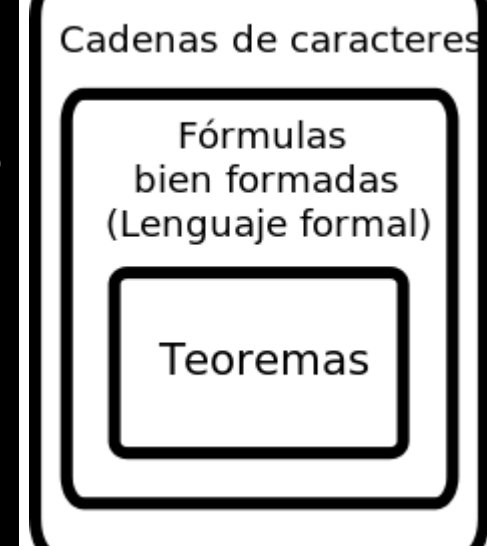

# **Cadena: secuencia ordenada de caracteres de longitud finita.**

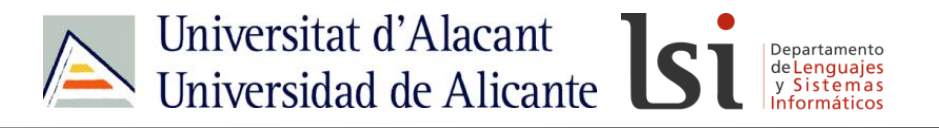

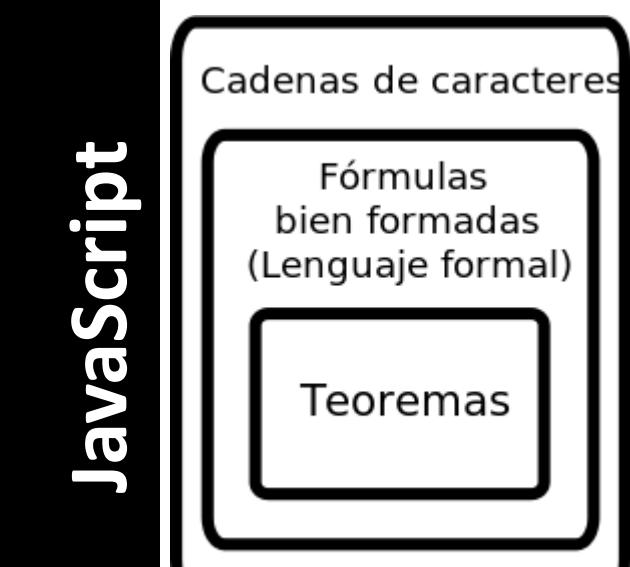

**var cadena1 = new String("Esto es el ejemplo 1 de cadenas en JavaScript") == var cadena1 = "Esto es el ejemplo 1 de cadenas en JavaScript"**

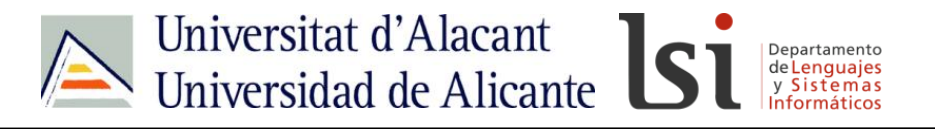

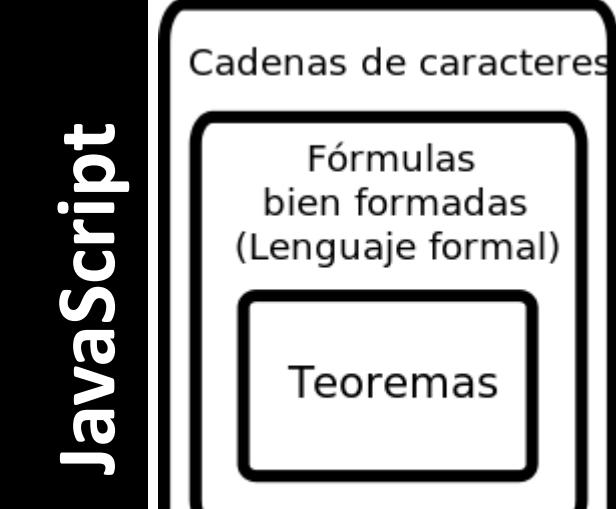

**var cadena1 = new String("Esto es el ejemplo 1, de cadenas en JavaScript") == var cadena1 = "Esto es el ejemplo 1, de cadenas en JavaScript"**

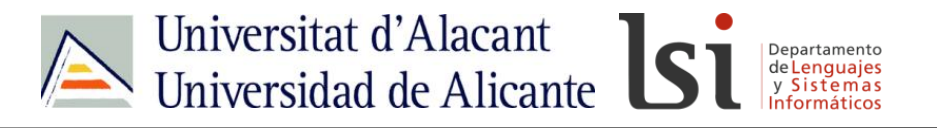

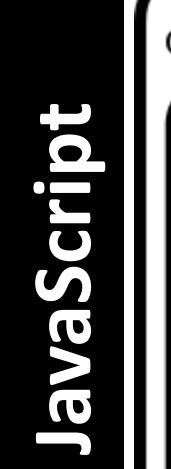

Cadenas de caracteres Fórmulas bien formadas (Lenguaje formal) Teoremas

**var cadena1 = new String("Esto es el ejemplo 1, de cadenas en JavaScript") == var cadena1 = "Esto es el ejemplo 1, de cadenas en JavaScript"**

Fórmulas

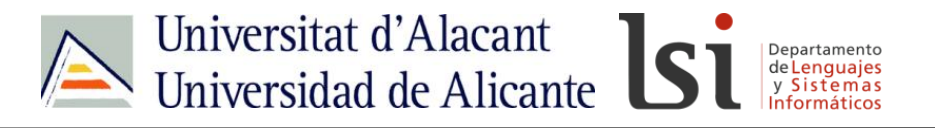

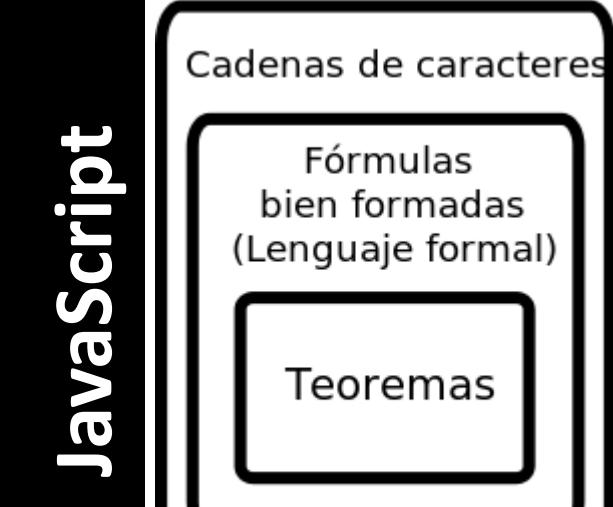

**var cadena1 = new String("Esto es el ejemplo 1, de cadenas en JavaScript") == var cadena1 = "Esto es el ejemplo 1, de cadenas en JavaScript"**

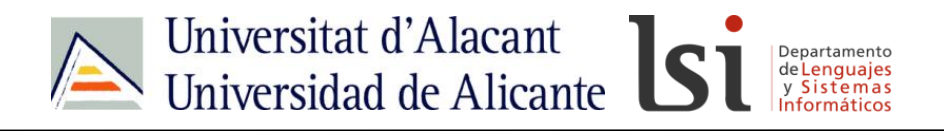

#### **Propiedades de las cadenas**

**· length: devuelve la longitud de la cadena.**

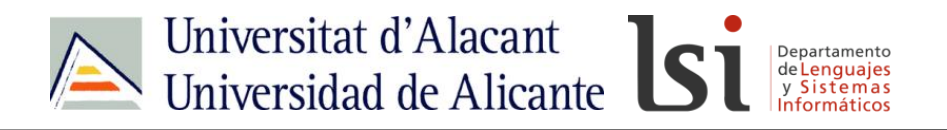

## **Propiedades de las cadenas**

- **· length: devuelve la longitud de la cadena.**
- **· constructor: devuelve la función con la que se construyó la cadena.**

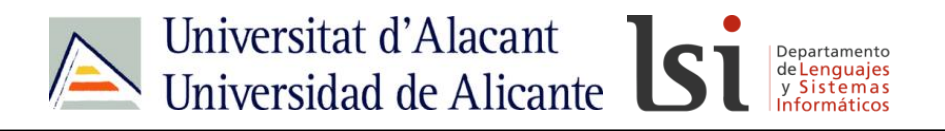

## **Propiedades de las cadenas**

- **· length: devuelve la longitud de la cadena.**
- **· constructor: devuelve la función con la que se construyó la cadena.**
- **· prototype: permite añadir propiedades y métodos a la cadena**

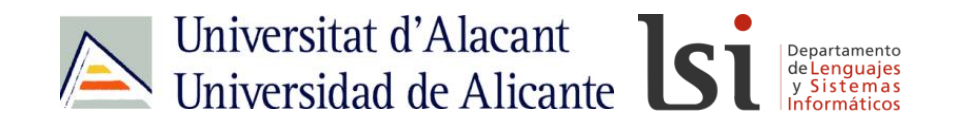

#### **Propiedades de las Cadenas**

```
var cadena1 = "Esto 
es el ejemplo 1, de 
cadenas en 
JavaScript"
```

```
var longitud = 
cadena1.length = 37
```
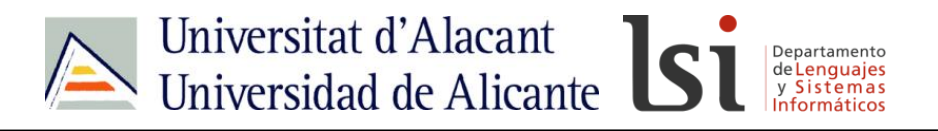

- **· charAt(var): devuelve el carácter especificado en la posición var.**
- **var cadena1 = "Esto es el ejemplo 1, de cadenas en JavaScript";**

```
var num = cadena1.charAt(3); 
num = 't';
```
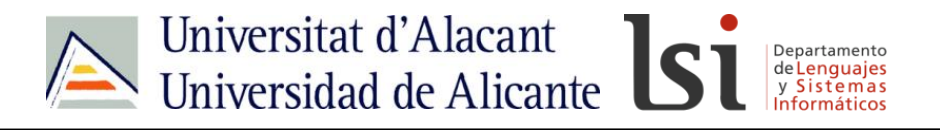

**· concat(var): concatena la cadena que llama al método con la introducida por parámetro.**

**var cadena1 = "Esto es el ejemplo 1, de cadenas en JavaScript";**

```
var text = cadena1.concat(' del curso 
IDESWEB');
txt = 'Esto es el ejemplo 1, de cadenas en 
JavaScript del curso IDESWEB';
```
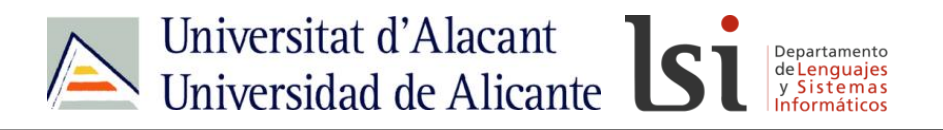

**· indexOf(var): devuelve la posición en la que comienza la 1ª vez que aparece la cadena var.**

**· lastIndexOf(var): devuelve la posición en la que comienza la última vez que aparece la cadena var.**

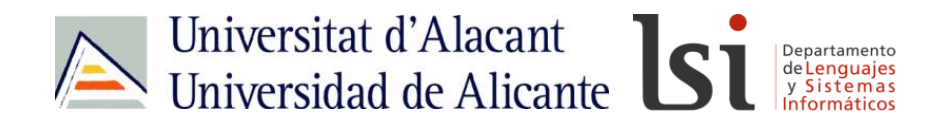

**var cadena2 = "Sólo se que no se nada";**

**var n1 = cadena2.indexOf('se');**

**var n2 = cadena2.lastIndexOf('se');**

$$
n1 = 5;
$$
  

$$
n2 = 15;
$$

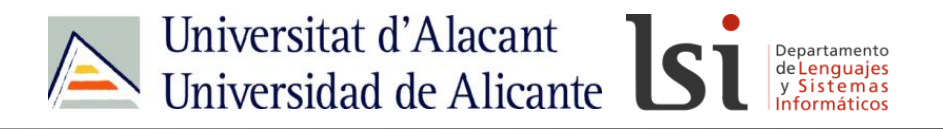

**· replace(var1,var2): reemplaza todas las ocurrencias de var1 por var2.**

```
var cadena2 = "Sólo se que no se nada";
var cadena3 = 
cadena2.replace('nada','nadar');
```
**cadena3 = "Sólo se que no se nadar";**

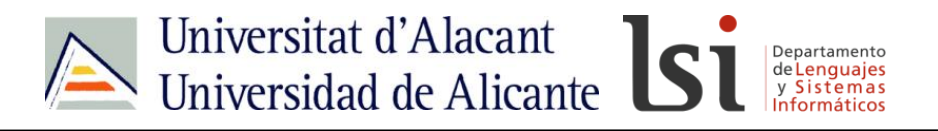

**· search(var): busca el carácter o cadena especificado en él y devuelve su posición.**

```
var cadena1 = "Esto es el ejemplo 1, de 
cadenas en JavaScript";
var pos = cadena1.search('ejemplo');
```
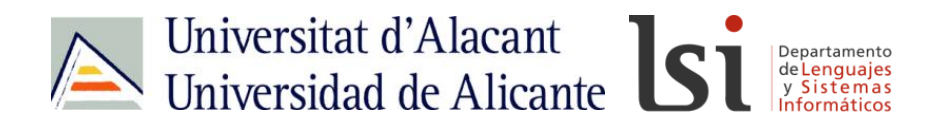

## **Métodos de las cadenas**

- **· toLowerCase(): Transforma la cadena en minúsculas.**
- **· toUpperCase(): Transforma la cadena en mayúsculas.**

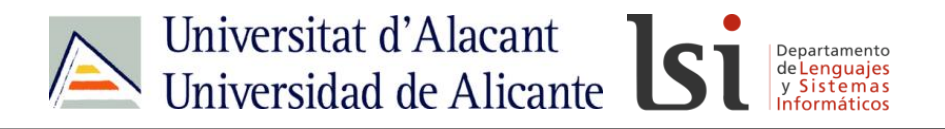

**· valueOf(): devuelve el valor de la cadena que lo invoca.**

```
var cadena1 = "Esto es el ejemplo 1, de 
cadenas en JavaScript";
var valor = cadena1.valueOf();
```
**valor == cadena1;**

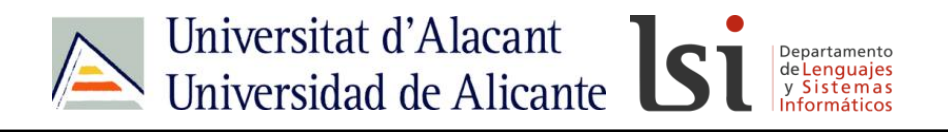

**· split(var) nos devuelve un vector con todas las partes de la cadena entre las que se encuentra var.**

```
var cadena1 = "Esto es el ejemplo 1, de cadenas 
en JavaScript";
var vector = cadena1.split(' ');
```

```
vector = 
["Esto","es","el","ejemplo","1,","de","cadenas"
,"en","JavaScript"];
```
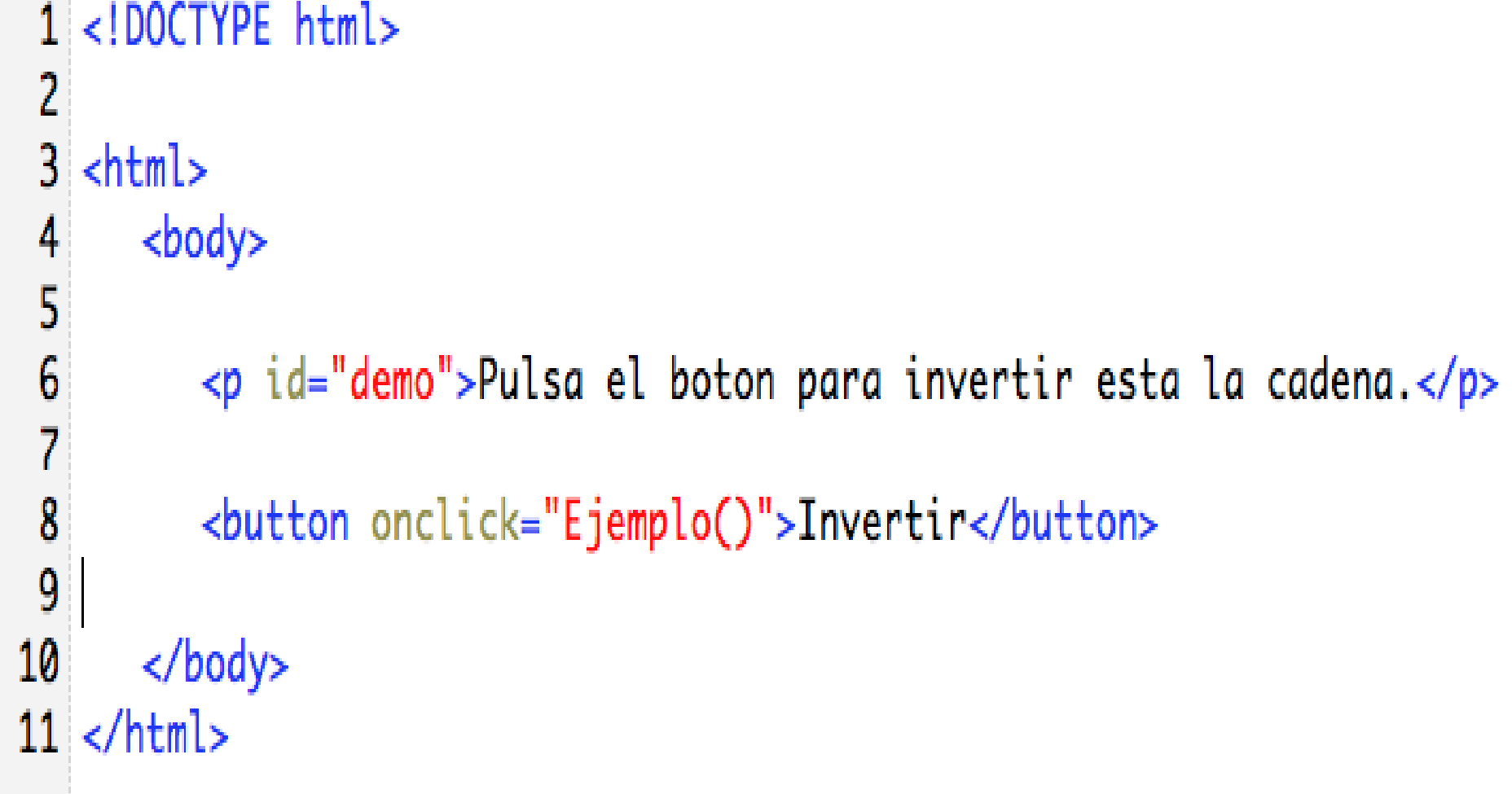

```
Intervention al desarrollo webbles webbles webbles and design all design and design and design and design and design and design and design and design and design and design and design and design and design and design and 
http://idesweb.es/
               var vector = this.split('');
               var revers = vector.reverse();var cadena2 = revers.join('');
                return cadena2;
           ł
           function Ejemplo()
               var cadena1 = "Pulsa el boton para invertir esta la cadena.";
               cadena1 = cadena1.invertir();document.write(cadena1);
           ł
      </script>
```

```
IDOCIYPE html><br>...
 2
 3
   khtml><br>kbody>
 4
 5
 6
           <p id="demo">Pulsa el boton para invertir esta la cadena.</p>
 \overline{\mathbf{z}}8
           <button onclick="Ejemplo()">Invertir</button>
 9
10
          <script>11<br>
12<br>
13<br>
14<br>
15<br>
16<br>
17<br>
18<br>
29<br>
21
              String.prototype.invertir = function()13<br>14<br>15<br>16<br>17<br>18<br>19<br>20<br>21
                  var vector = this.split(');
                  var revers = vector.reverse();var cadena2 = revers.join('');
                  return cadena2;
              3
              function Ejemplo()
23
              ſ
24
                  var cadena1 = "Pulsa el boton para invertir esta la cadena.";
25
26
                  cadena1 = cadena1.invertir():27
28
                  document.write(cadena1);
29
              z
30
           </script>
31
32
       </body>
33 </html>
```
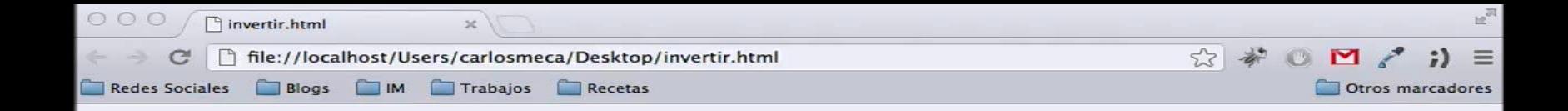

## Pulsa el boton para invertir esta la cadena.

 $\blacktriangleright$ 

Invertir

**HISTORIA**

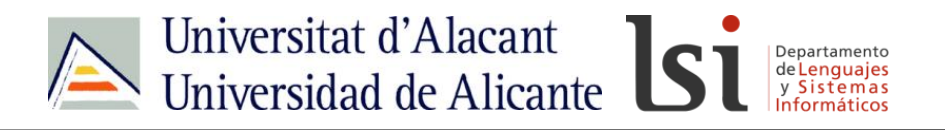

**Ejercicio:**

- **Crea una cadena con nombre cadena1 en la que se lea "Gracias Cmeca, estoy aprendiendo mucho".**
- **Edítala añadiendo la cadena "(sarcasmo)" a la misma.**
- **Cambia las ocurrencias de la palabra "mucho" por "poco".**
- **Calcula la longitud de cadena1 y busca el carácter que está en el centro de la misma.**

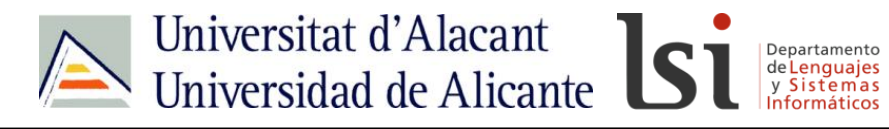

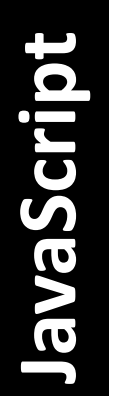

# **<http://idesweb.es/>**

# **idw@ideswb.es @idesweb**